# Übung zur Vorlesung Technische Grundlagen der Informatik Prof. Dr. Andreas Koch

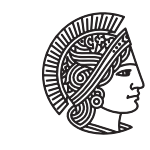

**TECHNISCHE** UNIVERSITÄT **DARMSTADT** 

Thorsten Wink

Wintersemester 09/10 Übungsblatt 11

Als Simulator für MIPS-Assembler wird der MARS-Simulator empfohlen. Sie können ihn unter http://courses.missouristate.edu/KenVollmar/MARS/ herunterladen. Er ist auch auf den RBG-Poolrechnern installiert.

## Aufgabe 11.1 MIPS-Assembler

Wandeln Sie den folgenden Hochsprachen-Code in MIPS-Assemblercode um. Die Variablen a, b, c sind in den Registern \$s0, \$s1, \$s2 abgelegt.

- $a = a + b$ ;
- $a = 23$ ;
- $a = b^4 + (c+1)b^2 + 1;$
- $a = \text{feld}[5]$ ;
- feld[a] $++$ :

```
• c = 0;
 while (a > 0) {
   a = a-b;C++;}
• a = 0;
 for (b = 0; b < 1024; b++) {
   a = a + feld[b];}
```
### Aufgabe 11.2 MIPS-Befehlsformate

Welche Befehlsformate gibt es beim MIPS-Prozessor? Worin unterscheiden sie sich?

### Aufgabe 11.3 Disassemblierung

Gegeben ist der folgende Auszug aus dem MIPS-Befehlsspeicher. Geben Sie den zu diesem Programm gehörenden MIPS-Assemblercode an. Die erste Spalte enthält die Adresse, die zweite enthält den Befehl. Was berechnet das Programm?

0x00400000 0x20080000 0x00400004 0x20090001 0x00400008 0x0089502a 0x0040000c 0x15400003 0x00400010 0x01094020 0x00400014 0x21290002 0x00400018 0x08100002 0x0040001c 0x01001020

#### Aufgabe 11.4 MIPS-Registersatz in Verilog

Der MIPS-Prozessor besitzt einen Registersatz mit 32 Registern zu je 32 Bit. Er hat einen Drei-Port-Speicher mit zwei Lese-Ports und einem Schreib-Port. Implementieren Sie den Registersatz in Verilog.

#### Plagiarismus

Der Fachbereich Informatik misst der Einhaltung der Grundregeln der wissenschaftlichen Ethik großen Wert bei. Zu diesen gehört auch die strikte Verfolgung von Plagiarismus. Weitere Infos unter www.informatik.tu-darmstadt.de/plagiarism